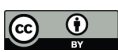

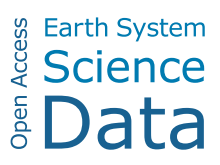

# *Supplement of*

## A first global height-resolved cloud condensation nuclei data set derived from spaceborne lidar measurements

Goutam Choudhury and Matthias Tesche

*Correspondence to:* Goutam Choudhury (goutam.choudhury@biu.ac.il)

The copyright of individual parts of the supplement might differ from the article licence.

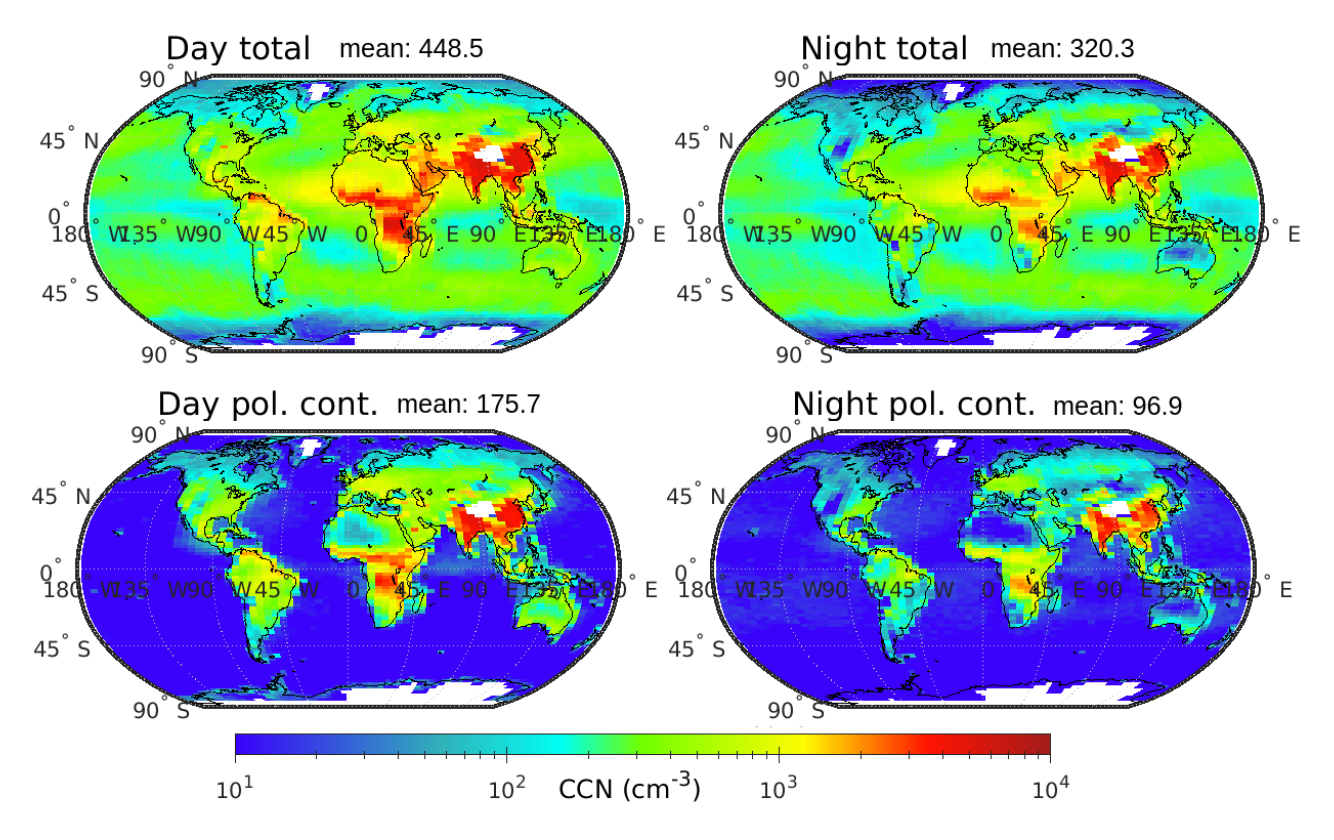

*Figure S1: CCN daytime (left column) and nighttime (right column) climatology estimated using more than 15 years of CALIPSO level 2 aerosol profile product (June 2006 to December 2021). The top and bottom row represents the total CCN and polluted continental CCN concentrations, respectively.* 

### **S1 MATLAB plotting routines**

### **S1.1 Codes for re-producing Figure 2**

```
%% Figure 2
clc,clear,close all
% model data
model path = 'surface global models year2011.hdf';
mlat = double(hdfread(model_path, '/lat'));
mlon = double(hdfread(model_path, '/lon'));
mcCN = read ccn model(model path);
mCCN med = nanmedian(mCCN,3);
mCCN max = nanmax(mCCN,[],3);
mCCN min = nanmin(mCCN,[],3);
% CALIOP data
caliop_path = 'CCN_monthly_cloudfree_2011_8km.nc';
clat = double(ncread(caliop path, 'lat'));clon = double(ncread(caliop path, 'lon'));cal = double(ncread(caliop path, 'altitude'));cCCN = double(ncread(caliop path, 'CCN'));cN = double(ncread(caliop path, 'N'));% annual average
cCCN1 = nansum(cCCN.*cN,4)./nansum(cN,4); % yearly average
% average CCN between altitudes of 0.5 and 1 km
```

```
cCCN1 = squeeze(nanmean(cCCN1(:,:,calt<1 & calt>0.5),3))';
```

```
% Regrid model data to CALIOP grid
[mlong,mlatg]=meshgrid(mlon,mlat);
[clong,clatg]=meshgrid(clon,clat);
mCCN_medc = interp2(mlong,mlatg,mCCN_med,clong,clatg);
mCCN_maxc = interp2(mlong,mlatg,mCCN_max,clong,clatg);
mCCN minc = interp2(mlong,mlatg,mCCN min,clong,clatg);
%%
close all
cm = cutomcolormap([0, 0.15, 0.3, 0.5, 0.65, 0.85, 1],{'#a31d1b','#ff1300','#fffb02','#70ff00','#00fff3','#31b1b9','#3a01fb'});
clims = [10.1e4]:load coastlines.mat
%define size of subplots
xx = 11; yy=6.5;
f1 = figure('units','centimeters','position',[1,1,28.5,14.5]);
ax1 = axes('units','centimeters','position',[1,7,xx,yy]);
axis tight
% axesm('MapProjection','robinson');
worldmap('world')
pcolorm(clat,clon,cCCN1,'LineStyle','none')
plotm(coastlat,coastlon,'k');
set(gca,'ColorScale','log')
colormap(cm);
colorbar('off');
% cb.TickDirection= 'both'; cb.Ticks = [100,300,1000,3000,10000]; 
clim(clims)
text(0.01,1.1,'(a) CALIOP','FontSize',15,'units','normalized')
box off
ax2 = axes('units','centimeters','position',[13.5,7,xx,yy]);
axis tight
worldmap('world')
pcolorm(clat,clon,mCCN_medc,'LineStyle','none')
plotm(coastlat,coastlon,'k');
set(gca,'ColorScale','log')
colormap(cm);
colorbar('off');
clim(clims)
text(0.01,1.1,'(b) Models median','FontSize',15,'units','normalized')
ax3 = axes('units','centimeters','position',[1,0,xx,yy]);
axis tight
worldmap('world')
pcolorm(clat,clon,mCCN_maxc,'LineStyle','none')
plotm(coastlat,coastlon,'k');
set(gca,'ColorScale','log')
colormap(cm);
colorbar('off')
clim(clims)
text(0.01,1.1,'(c) Models maximum','FontSize',15,'units','normalized')
ax4 = axes('units','centimeters','position',[13.5,0,xx,yy]);
axis tight
worldmap('world')
pcolorm(clat,clon,mCCN_minc,'LineStyle','none')
plotm(coastlat,coastlon,'k');
```

```
set(gca,'ColorScale','log')
colormap(cm);
clim(clims)
% colorbar(ax4a,'off')
text(0.01,1.1,'(d) Models minimum','FontSize',15,'units','normalized')
%%%%%%%%%%%%%%% colorbar %%%%%%%%%%%%%%%%%
cb = colorbar(ax4);
ylabel(cb,'n_{CCN} (cm^{-3}) ss=0.2 %','FontSize',16)
cb.TickDirection= 'both'; cb.Ticks = [10,30,100,300,1000,3000,10000];
cb.Position = cb.Position+[0.065,0.2,0,0.2];
saveas(f1,'fig02.png')
```
#### **S1.2 Codes for re-producing Figure 3**

```
% Figure 3
clc,clear,close all
% load the climatology data
file_path = 'CCN climatology_cloudfree_8km.nc';
lat = double(ncread(file path, 'lat'));lon = double(ncread(file_path,'lon'));
lattice = double(ncread(file path, 'altitude'));
CCN = double(ncread(file_path,'CCN_cl'));
CCN d = double(ncread(file path,'CCN cl d'));
CCN m = double(ncread(file path,'CCN cl m'));
CCN es = double(ncread(file path, 'CCN cl es'));CCN pc = double(ncread(file path, 'CCN cl pc'));% altitude < 2
altid = altitude>0 & altitude<2:
% average for a altitude < 2 km
aCCN= nanmean(CCN(:,:,altid),3); 
aCCN d = nanmean(CCN d(:,:,hatid),3);
aCCN m = nanmean(CCN m(:,:,altid),3);
aCCN es = nanmean(CCN es(:,:,altid),3);
aCCN pc = nanmean(CCN pc(:,:,altid),3);
% land ocean separate
load coastlines.mat 
[latgr,longr] = meshgrid(lat,lon);
[land id] = inpolygon(longr(:),latgr(:),coastlon,coastlat);land id = reshape(land id, size(latgr));
cal land id = repmat(land id,1,1, size(CCN,3));
%%
close all
cm = cutomcolormap([0, 0.15, 0.3, 0.5, 0.65, 0.85, 1],{'#a31d1b','#ff1300','#fffb02','#70ff00','#00fff3','#31b1b9','#3a01fb'});
clims = [10,1e4];
xx = 9; vy=5; x0 = 11; y0 = 13;
x1 = [6,16.5]; y1 = [6.5,0.8];
f2 = figure('units','centimeters', 'position', [1,1,31.5,19]);ax0 = axes('units','centimeters','position',[x0,y0,xx,yy]);
axis tight
worldmap('world')
pcolorm(lat,lon,aCCN','LineStyle','none')
```

```
plotm(coastlat,coastlon,'k');
```

```
set(gca,'ColorScale','log')
colormap(cm);
colorbar('off');
% cb.TickDirection= 'both'; cb.Ticks = [100,300,1000,3000,10000]; 
caxis(clims)
text(0.01,1.1,'(a) Total CCN','FontSize',15,'units','normalized')
%%%%%%%%%%
ax1 = axes('units','centimeters','position','x1(1),y1(1),xx,yy]);axis tight
worldmap('world')
pcolorm(lat,lon,aCCN_d','LineStyle','none')
plotm(coastlat,coastlon,'k');
set(gca,'ColorScale','log')
colormap(cm);
colorbar('off');
% cb.TickDirection= 'both'; cb.Ticks = [100,300,1000,3000,10000]; 
caxis(clims)
text(0.01,1.1,'(b) Dust CCN','FontSize',15,'units','normalized')
ax2 = axes('units','centimeters','position', [x1(2), y1(1), xx, yy]);axis tight
worldmap('world')
pcolorm(lat,lon,aCCN_pc','LineStyle','none')
plotm(coastlat,coastlon,'k');
set(aca,'ColorScale','log')
colormap(cm);
colorbar('off');
caxis(clims)
text(0.01,1.1,'(c) Polluted continental CCN','FontSize',15,'units','normalized')
ax3 = axes('units','centimeters','position', [x1(1), y1(2), xx, yy]);
axis tight
worldmap('world')
pcolorm(lat,lon,aCCN_m','LineStyle','none')
plotm(coastlat,coastlon,'k');
set(gca,'ColorScale','log')
colormap(cm);
colorbar('off')
caxis(clims)
text(0.01,1.1,'(d) Marine CCN','FontSize',15,'units','normalized')
ax4 = axes('units','centimeters','position','x1(2),y1(2),xx,yy]);axis tight
worldmap('world')
pcolorm(lat,lon,aCCN_es','LineStyle','none')
plotm(coastlat,coastlon,'k');
set(gca,'ColorScale','log')
colormap(cm);
caxis(clims)
% colorbar(ax4a,'off')
text(0.01,1.1,'(e) Elevated smoke CCN','FontSize',15,'units','normalized')
%%%%%%%%%%%%%%% colorbar %%%%%%%%%%%%%%%%%
cb = colorbar(ax0);
ylabel(cb,'n_{CCN} (cm^{-3}) ss=0.2 %','FontSize',13)
cb.TickDirection= 'both'; cb.Ticks = [10,30,100,300,1000,3000,10000];
cb.Position = cb.Position+[0.065, 0.0, 0.0];
```
%%%%%%%%%%%%%%%%%%%%%% Add profiles %%%%%%%%%%%%%%%%%%%% %%%

 $xx1 = 4$ ;  $vy1=5$ ;  $dy = 0.3$ ; ax11 = axes('units','centimeters','position',[x0-xx1-1,y0+dy,xx1,yy1-0.5]);  $pp = plot$  cal\_profile(CCN,altitude,cal\_land\_id); legend(pp,{'Globe','Land','Ocean'},'FontSize',10) text(0.02,0.93,'(a1)','FontSize',10,'units','normalized') axes('units','centimeters','position',[x1(1)-xx1-1,y1(1)+dy,xx1,yy1-0.5]); plot cal profile(CCN d,altitude,cal land id); xlabel('') text(0.02,0.93,'(b1)','FontSize',10,'units','normalized') axes('units','centimeters','position',[x1(2)+xx+1,y1(1)+dy,xx1,yy1-0.5]); plot cal profile(CCN pc,altitude,cal land id); ylabel(''); xlabel('') text(0.02,0.93,'(c1)','FontSize',10,'units','normalized')

```
axes('units','centimeters','position',[x1(1)-xx1-1,y1(2)+dy,xx1,yy1-0.5]);
plot cal profile(CCN m,altitude,cal land id);
text(0.02,0.93,'(d1)','FontSize',10,'units','normalized')
```
axes('units','centimeters','position',[x1(2)+xx+1,y1(2)+dy,xx1,yy1-0.5]); plot cal profile(CCN es,altitude,cal land id); ylabel('') text(0.02,0.93,'(e1)','FontSize',10,'units','normalized') saveas(f2,'fig03.png')

### **S1.3 Codes for re-producing Figure 4**

```
clc,clear,close all
% load the climatology data
file path = 'CCN climatology cloudfree 8km.nc';
lat = double(ncread(file path, 'lat'));lon = double(ncread(file path, 'lon'));
lattice = double(ncread(file path, 'altitude'));CCN.tot = double(ncread(file path, 'CCN·cl·sn'));CCN.d = double(ncread(file-path, 'CCN cl sn d'));CCN.es = double(ncread(file_path,'CCN_cl_sn_es'));
CCN.m = double(ncread(file path, 'CCN~cl~sn~m'));CCN.pc = double(ncread(file path, 'CCN cl sn pc'));% separate the seasons for each aerosol type
type = {'tot','d','pc','m','es'};
for i=1:numel(type) % 4 seasons
  winter.(type{i}) = CCN.(type{i})(:,:,:,1);
  spring.(type[i]) = CCN.(type[i])(...,2);summer.(type{i}) = CCN.(type{i})(:,:,:,3);
  autumn.(type\{i\}) = CCN.(type\{i\})(:,:,:,4);
end
% crop w.r.t altitude
nCCN cl sn a = squareze(nanmean(CCN.tot(:,:,altitude > 0 & altitude < 2,.),3));%%
close all
cm = cutomcolormap([0, 0.15, 0.3, 0.5, 0.65, 0.85, 1],{'#a31d1b','#ff1300','#fffb02','#70ff00','#00fff3','#31b1b9','#3a01fb'});
clims = [10, 1e4];
xx = 9; yy = 5;
```
 $x1 = [6.16.5]$ ;  $v1 = [7.5.1.5]$ ; f3 = figure('units','centimeters','position',[1,1,31.5,14]);  $ax1 = axes('units','centimeters','position', [x1(1), y1(1), xx, yy])$ ; axis tight worldmap('world') pcolorm(lat,lon,squeeze(nCCN\_cl\_sn\_a(:,:,1))','LineStyle','none') plotm(coastlat,coastlon,'k'); set(gca,'ColorScale','log') colormap(cm); colorbar('off'); % cb.TickDirection= 'both'; cb.Ticks = [100,300,1000,3000,10000]; clim(clims) text(0.01,1.1,'(a) Winter (DJF)','FontSize',15,'units','normalized')  $ax2 = axes('units','centimeters','position','x1(2),y1(1),xx,yy]);$ axis tight worldmap('world') pcolorm(lat,lon,squeeze(nCCN\_cl\_sn\_a(:,:,2))','LineStyle','none') plotm(coastlat,coastlon,'k'); set(gca,'ColorScale','log') colormap(cm); colorbar('off'); caxis(clims) text(0.01,1.1,'(b) Spring (MAM)','FontSize',15,'units','normalized')  $ax3 = axes('units'.'centimeters'.'position'.[x1(1).v1(2).xx.vv]).$ axis tight worldmap('world') pcolorm(lat,lon,squeeze(nCCN\_cl\_sn\_a(:,:,3))','LineStyle','none') plotm(coastlat,coastlon,'k'); set(gca,'ColorScale','log') colormap(cm); colorbar('off') caxis(clims) text(0.01,1.1,'(c) Summer (JJA)','FontSize',15,'units','normalized')  $ax4 = axes('units','centimeters','position', [x1(2), y1(2), xx, yy]);$ axis tight worldmap('world') pcolorm(lat,lon,squeeze(nCCN\_cl\_sn\_a(:,:,4))','LineStyle','none') plotm(coastlat,coastlon,'k'); set(gca,'ColorScale','log') colormap(cm); caxis(clims) text(0.01,1.1,'(d) Autumn (SON)','FontSize',15,'units','normalized') %%%%%%%%%%%%%%% colorbar %%%%%%%%%%%%%%%%% cb = colorbar(ax4,'southoutside'); text(-0.21,-0.07,'n\_{CCN} (cm^{-3})','FontSize',12,'Units','normalized') cb.TickDirection= 'both'; cb.Ticks = [10,30,100,300,1000,3000,10000]; cb.Position = cb.Position+[-0.27,-0.12,0.2,0]; %%%%%%%%%%%%%%%%%%%%% ADD profiles %%%%%%%%%%%%%%%%%%%%% %%%%%%%  $xx1 = 4$ ;  $yy1=5$ ;  $dy = 0.3$ ; clear pp axes('units','centimeters','position',[x1(1)-xx1-1,y1(1)+dy,xx1,yy1-0.5]);  $pp = plot$  cal profile type(winter,altitude);

legend(pp,{'Total','Dust','Poll. Cont.','Marine','Smoke'},'FontSize',10) xlabel('') text(0.02,0.93,'(a1)','FontSize',10,'units','normalized') axes('units','centimeters','position',[x1(2)+xx+1,y1(1)+dy,xx1,yy1-0.5]); plot cal profile type(spring,altitude); ylabel(''); xlabel('') text(0.02,0.93,'(b1)','FontSize',10,'units','normalized')

```
axes('units','centimeters','position',[x1(1)-xx1-1,y1(2)+dy,xx1,yy1-0.5]);
plot_cal_profile_type(summer, altitude);
text(0.02,0.93,'(c1)','FontSize',10,'units','normalized')
```

```
axes('units','centimeters','position',[x1(2)+xx+1,y1(2)+dy,xx1,yy1-0.5]);
plot cal profile type(autumn,altitude);
ylabel('')
text(0.02,0.93,'(d1)','FontSize',10,'units','normalized')
saveas(f3,'fig04.png')
```
### **S1.4 Supporting functions**

```
function [pp] = plot cal_profile(CCN,altitude,land_id)
%
ccn p = squareze(mean(CCN,[1,2],'omitmissing'));ccn_p_std = squeeze(std(CCN,0,[1,2],'omitmissing'));
ccn land = CCN; ccn land(-land id)=nan;
ccn_ocean = CCN; ccn_ocean(land_id)=nan;
ccnl p = squareze(mean(ccn land,[1,2],'omitmissing'));
ccno p = squareze(mean(ccn ocean, [1,2],'omitmissing'));hold on
pp(1) = plot(ccn p.altitude,'k','LineWidth',2);
fill line y([ccn_p-ccn_p_std/4;flip(ccn_p+ccn_p_std/4)]',...
  [altitude;flip(altitude)]','k',0.2);
pp(2) = plot(ccnl p, altitude,'--r','LineWidth', 2);pp(3) = plot(ccno-p, altitude,-b','LineWidth',2);ylim([0.25,8])
xlabel('CCN (cm^{-3})')
ylabel('Height (km)')
grid on
box on
end
%%%%%%%%%%%%%%%%%%%%%%%%%%%%%%%%%%%%
function [pp] = plot cal profile type(ssn,altitude)
type = {'tot','d','pc','m','es'};
cc=[255,0,255;255,128,0;0,204,102;0,0,255;64,64,64]/255; 
hold on
for i=1:5ccn p = squaree(mean(ssn.(type{i})),[1,2],'omitmissing'));pp(i) = plot(ccn p, altitude, 'color', cc(i,:), 'LineWidth', 2);if i == 1ccn p std = squeeze(std(ssn.(type{i}),0,[1,2],'omitmissing'));
     fill line y([ccn_p-ccn_p_std/4;flip(ccn_p+ccn_p_std/4)]',...
```

```
[altitude;flip(altitude)]',cc(i,:),0.2);
   end
end
ylim([0.25,8])
xlim([0,600])
xlabel('CCN (cm^{-3})')
ylabel('Height (km)')
grid on
box on
end
```